**مجمة جامعة تشرين لمبحوث والدراسات العممية \_ سمسمة العموم اليندسية المجمد )40( العدد )1( 2018 Tishreen University Journal for Research and Scientific Studies - Engineering Sciences Series Vol. (04) No. (1) 8412**

# **Modeling a laboratory channel used for training on controlling temperature and flow**

**Dr. Bilal Chiha\* Isam Asaad\*\***

**(Received 24 / 10 / 2017. Accepted 22 / 4 / 2018)**

# **ABSTRACT**

Modeling is crucial in all design processes, since the construction of a model which simulates the process implemented on the ground allows for implementations and simulations of tests which may cut substantial costs in case of errors not observed by the designer during the design phase. This paper presents the detailed steps to build two mathematical models in Lab Volt 3522, the first for a duct shaped like Venturi tube used to train students on controlling airflow within it, and can be easily modified to be used with any required gas or liquid. The second is a model of a room of known size and dimensions, located within the designed duct, used to train students on controlling air temperature within it. This paper also shows the steps necessary to design the required PID controller to adjust the airflow value and temperature to match the required value.

**Key Words:** Modeling, simulation, airflow, Venturi tube, temperature, PID microcontroller.

\***Assistant professor, Department of Computers and Automatic Control Engineering, Faculty of Mechanical and Electrical Engineering, Tishreen University, Lattakia, Syria.**

1

**<sup>\*\*</sup> Doctorate Student, Department of Computers and Automatic Control Engineering, Faculty of Mechanical and Electrical Engineering, Tishreen University, Lattakia, Syria.**

**مجمة جامعة تشرين لمبحوث والدراسات العممية \_ سمسمة العموم اليندسية المجمد )40( العدد )1( 2018 Tishreen University Journal for Research and Scientific Studies - Engineering Sciences Series Vol. (04) No. (1) 8412**

**مخبرية ت للتدريب على التحكم بدرجة الحرارة والتدفق ُ بناء نموذج رياضي لقناة ستخدم**

**\* د. بالل عبد الكريم شيحا**

**عصام محمود اسعد\*\***

**)تاريخ اإليداع 80 / 14 / .8412 قُِبل لمنشر في /88 0 / 2018(**

# **ّخص مم**

تشغل عممية النمذجة أىمية كبيرة في جميع عمميات التصميم، ذلك ألن بناء نموذج تجريبي يحاكي العممية المراد تنفيذها على أرض الواقع يتيح إمكانية تنفيذ اختبارات ومحاكاة قد توفّر كلفة مادية كبيرة في حال وجود أخطاء لم بتم مراعاتها من قِبل المصمم أثناء مرحلة التصميم. يعرض هذا البحث الخطوات التفصيلية لبناء نموذجين رياضيين موجودَين ضمن اللوحة التدريبية Lab Volt 3522، الأول لقناة بشكل أنبوب فينتوري، تُستخدم لتدريب الطلاب على التحكم بتدفق المهواء ضمنها، يمكن تعديلها بسهولة لتُستخدم مع أي غاز أو سائل مطلوب. أما الثاني فهو نموذج لحجرة ذات حجم وأبعاد معروفة ضمن القناة المصمّمة، وتُستخدم لندريب الطلاب على النحكم بدرجة حرارة الهواء ضمنها. كما يعرض ىذا البحث الخطوات الالزمة لتصميم متحكم PID المطموب لضبط قيمة تدفق اليواء ودرجة الحرارة لتوافق القيمة المطلوبة.

**الكممات المفتاحية**: نمذجة، محاكاة، تدفق اليواء، أنبوب فينتوري، درجة حرارة، متحكم PID.

1

<sup>\*</sup> **أستاذ مساعد - قسم ىندسة الحاسبات والتحكم اآللي - كمية اليندسة الميكانيكية والكيربائية - جامعة تشرين – الالذقية - سورية. \*\*طالب دراسات عميا )دكتوراه( - قسم ىندسة الحاسبات والتحكم اآللي – كمية اليندسة الميكانيكية والكيربائية - جامعة تشرين– الالذقية - سورية.**

#### **مقدمة:**

بهتم علم التحكم الآلي بشكل أساسي بضبط قيمة متغير فيزيائي معيّن لتكون أقرب ما يمكن لقيمة معيّنة تدعىSet point، ومن بين هذه المتغيرات الفيزيائية سنناقش عمليتَي التحكم بقيمة تدفق الـهواء ودرجة الـحرارة اللتَين تشاهَدان في كثير من الأنظمة مثل أنظمة التكييف المنزلي HVAC (Heating, Ventilating and Air َ (Conditioning واألفران الصناعية Furnaces Industrial. وكأمثمة عمى ىذه التطبيقات نجد عممية التحكم بعمل نظام HVAC لضبط درجة حرارة غرفة من خلال استخدام تابع نقل مصممّ مسبقاً موافق لهذه الغرفة ضمن بيئة Simulink MATLAB، حيث يبدأ الباحث باستخدام متحكم Off-On مع إعاقة، ثم يقوم باستخدام متحكم PID معاير بطريقة Skogestad سيعطي أداءً أفضل من المتحكم السابق من حيث صغر مطال الاهتزاز حول القيمة المرغوبة عند الاستقرار [2,1]، بينما نشاهد مقارنةً بين أداء متحكم PID معاير بطريقة Ziegler-Nichols وأداء متحكم ضبابي Fuzzy Controller ذو توابع عضوية مثلثية Triangular Membership Functions، ويُظهر ىذا البحث سرعة الوصول لحالة االستقرار باستخدام المتحكم الضبابي مقارنةً مع المتحكم PID، لكن نقطة ضعف المتحكم الضبابي تكمن في كونه يتعامل مع مجالات قيم ضبابية وليس القيم الحدية، الأمر الذي يفرض تسامحاً صغيراً في قيمة الخطأ عند حالة الاستقرار لكنه بالمقابل يعطي مرونةً وتسامحاً بالدقة من حيث النموذج الرياضي للعملية المراد التحكم بأدائيا ]3[، و نجد تصميم نموذج رياضي صندوقي لعممية تحكم بعمل نظام HVAC، واستخدام ىذا النموذج لتحميل أداء النموذج الفعمي الموافق، حيث تقدم عممية بناء ىذا النموذج ومحاكاتو باستخدام بيئة MATLAB ّ Simulink نظرةً جيدة عن أداء النظام الفعلي مع فهم نقاط ضعفه وطريقة معالجتها. أما بالنسبة لعملية التحكم، فقد تم استخدام طريقة Ziegler-Nichols لمعايرة بارامترات متحكم PID يُستَخدَم للتحكم بكمية الـهواء المتدفق ودرجة حرارة هذا المهواء ضمن وحدة سكنية محددة الأبعاد والمواصفات وتقع ضمن ظروف جوية (أحمال) محددة [4]، ومثال آخر ىو بناء نموذج رياضي لمجفف شعر Dryer Hair[ 9]، وذك باالعتماد عمى الموحة التدريبية Process 360PT Trainer، حيث تم العمل عمى بناء النموذج الرياضي الموافق لموحة المكونة بشكل أساسي من سخان و مروحة وقناة أسطوانية مستقيمة ذات مقطع ثابت. يدرس هذا النموذج ارتفاع درجة الحرارة وفقاً لتدفق الهواء الناتج عن دوران المروحة والاستطاعة الكهربائية المقدَّمة للسخان المُستخدَم، وأخيراً نعرض بناء نموذج لعملية انتقال الحرارة والرطوبة بين مجموعة من األبنية في رومانيا باستخدام برنامج المحاكاة Physics Building International (IBPT (Toolbox المتخصص بمحاكاة انتقال الحرارة والرطوبة بين أبنية يمكن توزيعيا بالشكل المطموب ]6[، مع العمم أن ىذا البرنامج يعتمد عمى بيئة Simulink MATLAB، وبعد بناء ىذا النموذج ناقش البحث استيالك الطاقة الكهربائية المطلوبة لضبط درجة الحرارة والرطوبة على قيمة مطلوبة بما يتوافق مع المعيار Thermal Comfort .

سنقوم في ىذا البحث باالستفادة من وجود الموحة التدريبية ذات الرقم 3533 من شركة Volt Lab في مخبر الروبوت ضمن كمية اليندسة الميكانيكية والكيربائية في جامعة تشرين، والتي توفر مجموعة من التجارب لمتحكم بتدفق اليواء عبر أنبوب فينتوري Tube Venturi والتحكم بدرجة الحرارة ضمن حجرة معمومة األبعاد، حيث سيتم العمل في ىذا البحث عمى بناء نموذج رياضي موافق ليذه الموحة، و بالتحديد بناء نموذج رياضي لقناة بشكل أنبوب فينتوري وحجرة معلومة الأبعاد تقع ضمنها، مما يساعد على إجراء تجارب للتحكم بتدفق الهواء وبدرجة الحرارة، وذلك مع تصميم متحكم PID الذي سيتم استخدامه لضبط هذَبن المتغيرَين الفيزيائيين على القيمة المرغوبة، ومن ثم التأكد من <u>َ</u>

صحة النتائج التي تم الحصول عمييا من خالل مقارنتيا مع النتائج المتاحة في النشرات الفنية المرفقة مع الموحة التدريبية.

## **أىمية البحث وأىدافو:**

تكمن أىمية ىذا البحث بشكل أساسي في توضيح الخطوات التفصيمية لتصميم نموذج رياضي لقناة بشكل أنبوب فينتوري

وحجرة تقع ضمنها، يمكن استخدامه للتدرب على التحكم بتدفق الهواء وبدرجة حرارة الهواء ضمن الحجرة، وهما عمليتان مستخدمان بشكل واسع في أنظمة التحكم الصناعي وأنظمة التكييف، وتظهر الحاجة الأساسية لاستخدام هذّين النموذجَين في كونهما يعطيان صورةً قريبة عن النموذج الفيزيائي الحقيقي، الأمر الذي يمكّن مصمّم نظام التحكم من **∶** تقدير وتقييم أداء النظام وإجراء التعديلات المطلوبة عليه قبل النتفيذ العملي للنموذج، مما يوفّر من كلفة الصيانة أو إعادة البناء للنظام المطلوب في حال وجود نقاط ضعف لم تتم مراعاتها أثناء مرحلة التصميم.

#### **طرائق البحث ومواده:**

**ُ 1( المبدأ ستخَدم ل الم متحكم بتدفق اليواءعبر قناة بشكل أنبوب فينتوري:**

سنقوم في ىذا الجزء من البحث ببناء نموذج لقناة بشكل أنبوب فينتوري سيتم التحكم بتدفق اليواء عبر ىا، وىي باختصار عبارة عن أنبوب يحتوي على جزء متضيق (الشكل (13) [7]) يتم الاستفادة منه لإحداث فرق في ضغط المهواء بين منطقتَين مختلفتَين بالمقطع والاستفادة من هذا الفرق لحساب ندفق المهواء عبر الأنبوب.  $\frac{1}{2}$  $\frac{1}{2}$ 

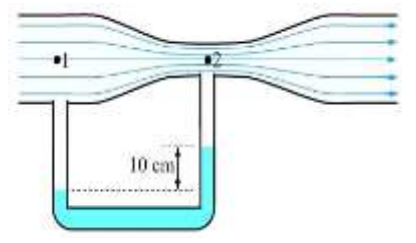

**الشكل )3ـ1(: أنبوب فينتوري Tube Venturi**

**ـ2( نمذجة عممية التحكم بتدفق اليواء المدروسة:**

يظير في الشكل )3ـ2( المخطط الصندوقي لعممية التحكم بتدفق اليواء عبر القناة التي نعمل عمى بناء النموذج الرياضي الموافق ليا، ونالحظ فيو استخدام متحكم تناسبي تفاضمي تكاممي PID لمتحكم بتدفق اليواء عبر أنبوب فينتوري، ويتم التحكم بالتدفق من خالل ضبط سرعة دوران محرك يعمل بالتيار المستمر، ليتم تحريك اليواء من مدخل إلى مخرج الأنبوب وفقا لحركة الشفرات (المروحة) المركّبة على المحرك المُستَخدم، وسيتولد عن حركة المحرك <u>َ</u>ـٰ  $\Delta P_{\text{fan.rise}}$  (المروحة) فرق الضغط)

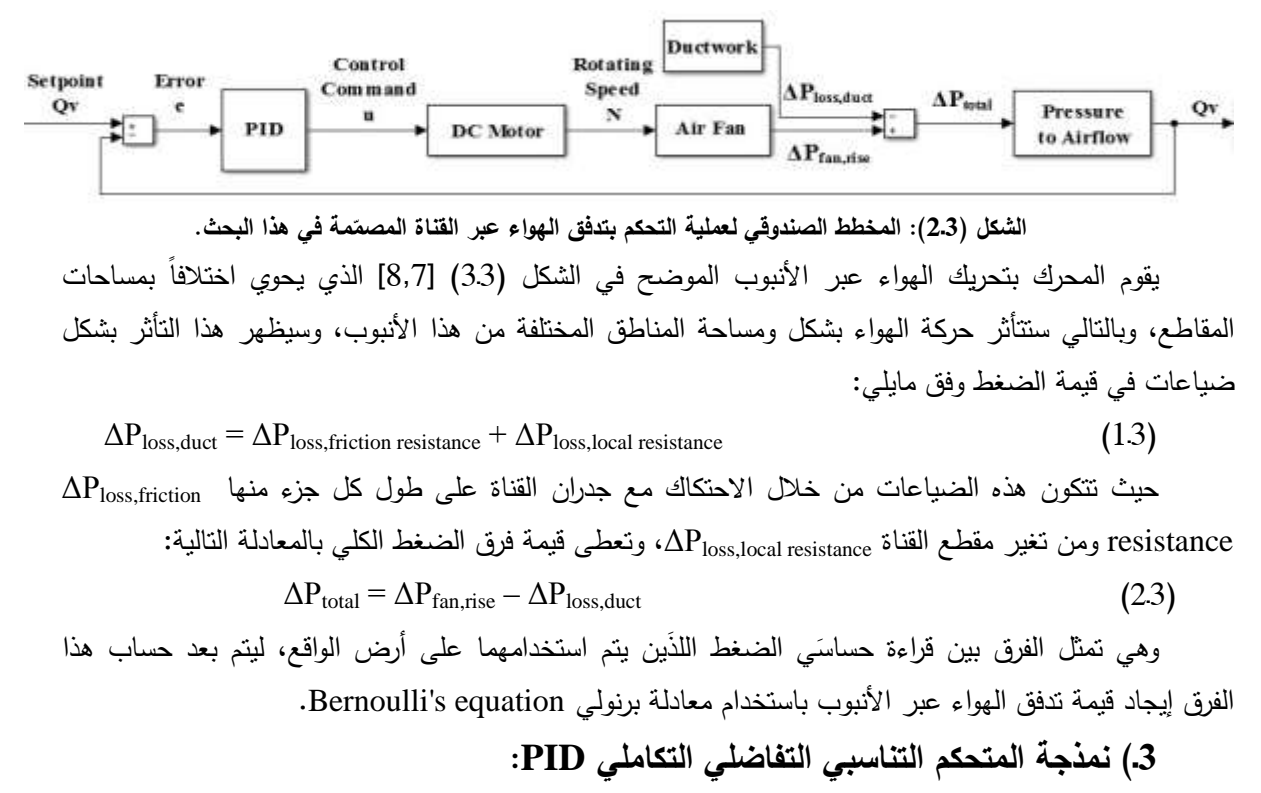

يتكون المتحكم PID من ثالثة أجزاء أساسية، وىي الجزء التناسبي Proportional والتفاضمي Derivative والتكاملي

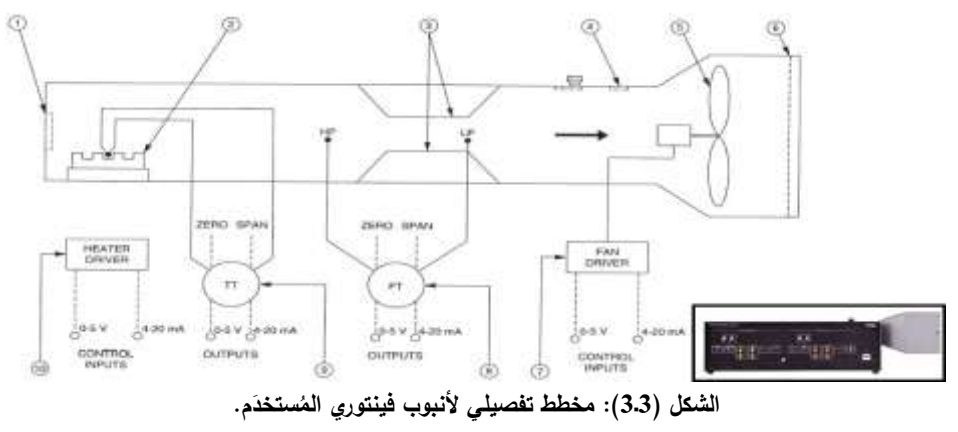

Integral، يتم توصيميا مع بعضيا وفق الشكل )3ـ4( ]9[ الذي يوضح نموذج Simulink لممتحكم المنفذ باستخدام برنامج a2016 Matlab.

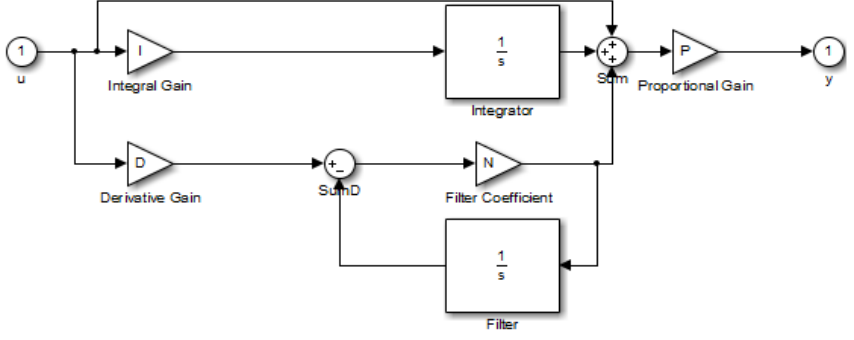

الشكل (4.3): مخطط المتحكم **PID** المُستخدم.<br>·

يمكن تلخيص عمل الأجزاء الثلاثة بأن الجزء التتاسبي مسؤول عن تصغير قيمة الخطأ التي تمثّل الفرق بين القيمة المرغوبة للمتغير المتحكَّم به (تدفق الهواء) والقيمة الفعلية التي يتم قياسها إلى قيمة صغيرة، لتكون مهمة الجزء النكاملي إلغاء هذا الخطأ وجعل قيمته تساوي الصفر ، أما الجزء التفاضلي فيكون مسؤولاً عن ضبط سرعة الوصول إلى حالة الاستقرار التي يكون عندها قيمة المتغير المتحكّم به مساويةً للقيمة المرغوبة لتدفق الهواء. سنقوم بحساب قيمة معاملات المتحكم PID الثلاثة وهي قيمة معامل التضخيم التناسبي Kp والتضخيم التكاملي K<sub>I</sub> والتضخيم التفاضلي باستخدام طريقة Ziegler-Nichols [11,10,9]، ويمكن تلخيص هذه الطريقة وفق الخطوتين التاليتَين:  $\ddot{ }$ 

1( استخدام الجزء التناسبي فقط وحساب البارامتر (K<sup>u</sup> (Kultimate، ويتم ذلك من خالل زيادة قيمة K<sup>P</sup>  $\rm T_u$  حتى نحصل على اهتزاز دوري في قيمة المتغير المتحكّم به، ويكون لهذا الاهتزاز الدور

- $\rm{K_p}$  حساب المعاملات  $\rm{K_p}$  و  $\rm{K_p}$  وفق المعادلات الثالث التالية  $\rm{[9]}$ :
	- $K_p = 0.6 K_u$  (3.3)
	- $K_{I}=1.2 K_{u}/T_{u}$  (4.3)
	- $K_D = 3 K_u T_u / 40$  (5.3)

وباستخدام ىذه الطريقة لضبط معامالت المتحكم PID نحصل عمى استجابة من الشكل Quarter Decay Amplitude، ويكون أمر التحكم الذي يعطيو المتحكم من الشكل:

$$
U(S)=E(S)[K_{P}+K_{I}\frac{1}{s}+K_{D}\frac{N}{1+N\frac{1}{s}}]
$$
\n(6.3)

حيث يمكن استخدام مرشح تمرير منخفض مع الجزء التفاضمي، لو الثابت الزمني τ ومعامل تضخيم لممرشح في منطقة

التمرير 17–K<sub>f</sub> وتابع النقل النتالي [12]  

$$
F(S) = \frac{K_f}{\tau S + 1}
$$
 (7.3)

حيث N-=S موقع القطب الذي يضيفو مرشح التمرير المنخفض.

**4( نمذجة محرك التيار المستمر:**

سنعمل على بناء نموذج لمحرك يعمل بالنيار المستمر يحاكي في عمله المحرك المستخدَم في اللوحة التدريبية 3522 Volt Lab الموجودة في مخبر الروبوت في كمية اليندسة الميكانيكية والكيربائية في جامعة تشرين، والمروحة الموجودة ضمنيا ىي المروحة 4B12GL DC Galaxy من شركة Rotron Comair[ 13]، وىي تعمل بجيد مستمر أعظمي قيمته 12V وسرعة دوران أعظمية 3250rpm، مع إمكانية تغيير سرعة الدوران بشكل منتاسب خطيّاً مع قيمة الجهد المُستخدَمة للتدوير، ولمها الأبعاد 127mmx127mmx38.1mm، وإذا علمنا أن أمر التحكم الأعظمي الذي تستقبله اللوحة التدريبية المُستخدَمة هو 5V $u_{\rm max}$  ومع وجود دارة تضخيم ضمن اللوحة سيجعل المروحة تدور بسرعة rpm،3250 يكون نموذج Simulink لمحرك مثالي يعمل بالتيار المستمر يوافق ىذه المواصفات كما في الشكل (53)، وهو موافق للمعادلة التالية:

$$
N = u^* \frac{3250}{5} [rpm]
$$
 (8.3)

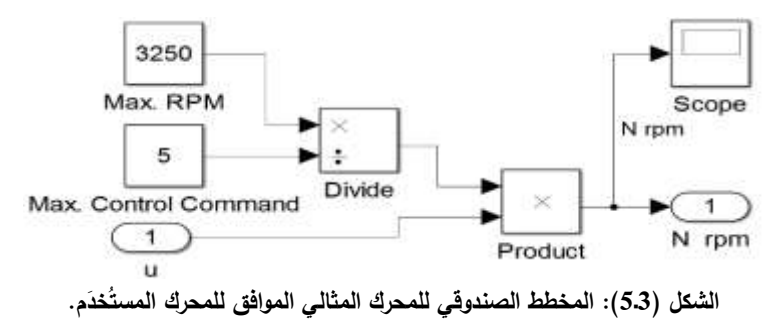

توضح المعادلة (8.3) سرعة دوران محرك يعمل بالنيار المستمر بشكل مثالي، لكن الواقع العملي لا تتحقق فيه سرعة الدوران المطلوبة مباشرةً أو بشكل لحظي بعد تطبيق قيمة الجهد على المحرك، وذلك يعود بشكل أساسي لوجود عطالة ألجزاء المحرك تؤثر عمى زيادة ونقصان سرعة الدوران عند تغيير الجيد المطبق عمى المحرك، وىذا يسبب تأخيرا زمنيا يُعطى في النشرة الفنية للوحة التدريبية المُستخدمة [7] بقيمة توافق الثابت الزمني لعملية التحكم بتدفق الهواء Time Constant=1.3sec، أي أن سرعة دوران المحرك يجب أن تكون كما في الشكل (6.3)، ولذلك سنستخدم تابع نقل لنظام من الدرجة الأولى يومّن الثابت الزمني المطلوب كما في الشكل (7.3).

## **5( فرق الضغط الذي تولده المروحة rise,ΔPfan:**

يتعمق فرق الضغط الذي تولده المروحة بسرعة دوران وقطر شفراتيا، وبالتالي قدرتيا عمى تحريك أحجام توافق كتلاً مختلفة من الـهواء.

يمكن تجزيء فرق الضغط الكلي الذي تعطيه المروحة (واحدته Pa) إلى جزأين أساسيَّين، ستاتيكي وديناميكي كما هو موضح في الشكل (8.3) [14] والمعبّر عنه من خلال المعادلة النالية [14]:

$$
\Delta P_{\text{fan,rise}} = \Delta P_{\text{fan,static}} + \Delta P_{\text{fan,dynamic}} \tag{9.3}
$$

و يمكن التعبير عن فرق الضغط الستاتيكي وفرق الضغط الديناميكي والبارامترات الالزمة لحسابيما بالعالقات التالية:

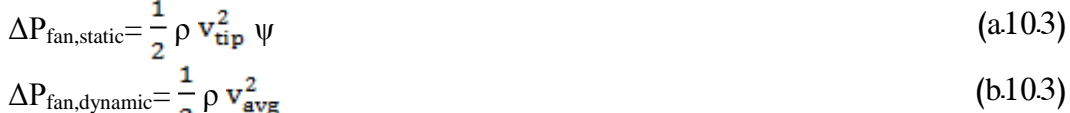

$$
\rho = \frac{1}{T_{K} * R_{specific}} \tag{a113}
$$

$$
T_K[K] = 273.15 + T[^{\circ}C]
$$
\n
$$
T_K[K] = 273.15 + T[^{\circ}C]
$$
\n
$$
N_{\text{num}}
$$
\n(123)

$$
v_{tip} = \pi d_{tip} \frac{1}{60} [rpm]
$$
 (12.3)  
 
$$
\Delta P_{fan, static}
$$

$$
\psi = \frac{\frac{1}{2} \pi \mu^2}{\frac{1}{2} \rho v_{\text{tip}}^2}
$$
 (133)

$$
v_{\text{avg}} = \frac{Q_v}{A_{\text{fan}}} = \frac{4Q_v}{\pi d_{\text{fan}}^2}
$$
(143)

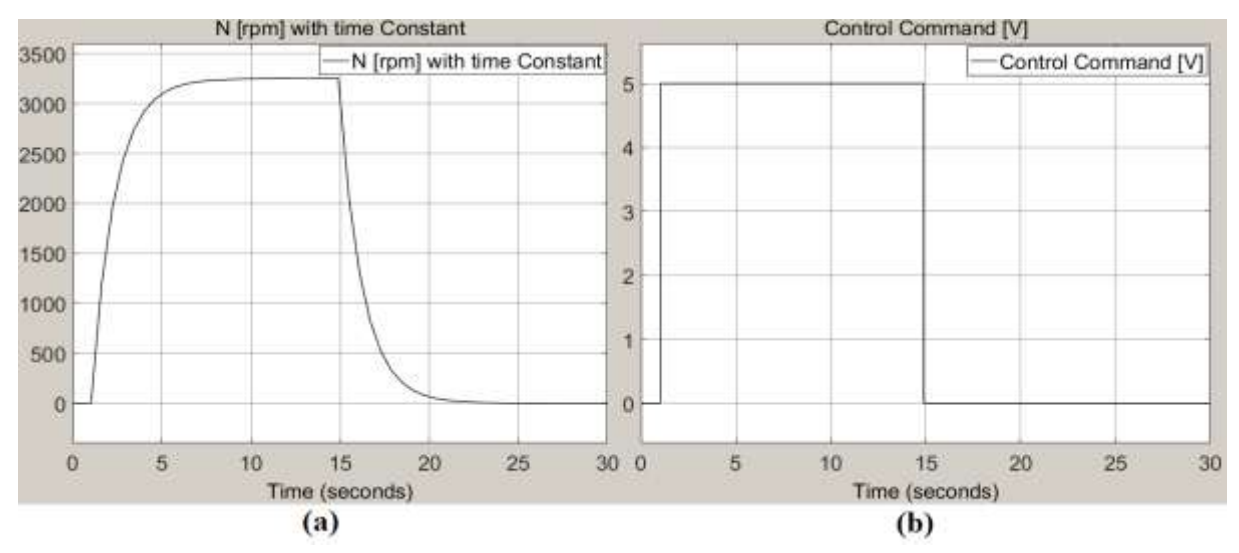

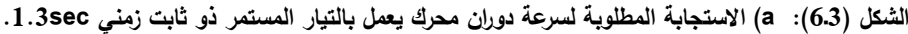

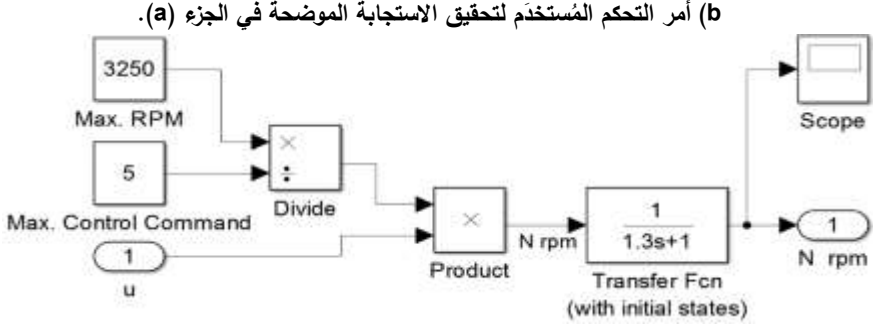

الشكل (7.3): إضافة الثابت الزمني المطلوب لتحقيق سرعة دوران المحرك المُستَخدَم في اللوحة التدريبية.<br>-

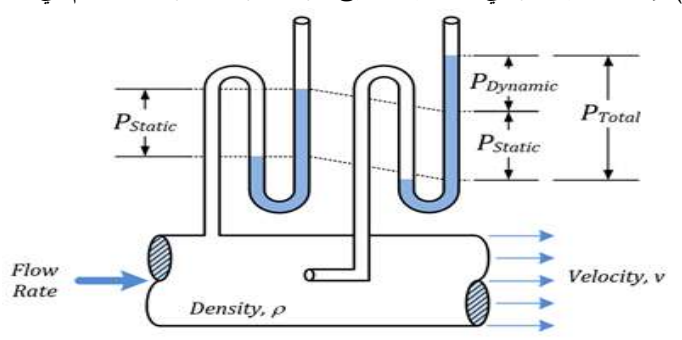

**الشكل )3ـ8(: الضغط الديناميكي والضغط الستاتيكي الذي تولده المروحة.**

(11.3) وتحسب من المعادلة للحجمية Mass per Unit Volume الميواء وواحدتها  $\rm kg/m^3$  وتحسب من المعادلة tip سرعة دوران شفرات المروحة و واحدتيا sec/m وتحسب من المعادلة )3ـ12( ]16,14,4[، و ψ عامل ]15[، و v التدفق للمروحة Flow Coefficient وهو ثابت مستقل عن الزمن ويُحسب من المعادلة (13.3) [4] ومنحني مواصفات المروحة الموضح في الشكل (9.3) [13]، أما  $_{\rm{vav}}$  فهو متوسط سرعة الهواء وواحدته m/sec ويحسب من المعادلة (143) [4].

ترتبط الكتلة الحجمية للهواء ρ بقيمة الضغط عند ارتفاع معيّن وبدرجة الحرارة، وعند استخدام قيمة الضغط عند مستوى سطح البحر [P=101325[Pa=N/m<sup>2</sup>]، ودرجة الحرارة T=15°C، واستخدام ثابت الغاز للهواء .(113) نحصل على الكتلة الحجمية للهواء p=1.225kg/m $^3$  وفق المعادلة (113). [113]  $\rm p$ . رترتبط سرعة دوران شفرات المروحة بعدد دورات محرك النيار المستمر المثبّتة عليه والمسافة الفاصلة بين نهايتَي شفرتَين متناظرتَين (تمتلك المروحة المُستخدَمة أربع شفرات) وقيمتها في المروحة المُستخدمة  $\ddot{\phantom{0}}$  $\frac{1}{2}$ شلك وفق المعادلة (123).  $\rm{d_{fan}\!\!=\!\!d_{tip}\!\!=\!\!0.122m}$ 

أما بالنسبة لعامل الندفق ψ، فهو ثابت يتم الحصول على قيمته من خلال المعادلة (13.3) [4]، حيث يتم اختيار قيمة معينة لفرق الضغط الستاتيكي الذي تولده المروحة من المنحني المعطى في النشرة الفنية لممروحة ]13[ الموضح في الشكل (9.3)، واختيار سرعة دوران المروحة الموافقة للقيمة المختارة، وعلى سبيل المثال، عند اختيار قيمة  $\rm Q_{v}$ فرق ضغط ستاتيكي  $\rm 15cfm$ 9.9536 $\rm P_{\rm fan,static}$ 20.04 $\rm n_{\rm flat}$ سيوافق تدفقاً حجمياً للهواء قيمته  $\rm Q_{v}$ = 15cfm ≡0.0071m<sup>3</sup> sec/ وىي توافق سرعة دوران rpm،1333 وبتعويض ىذه القيم في المعادلة )3ـ13( نحصل عمى معامل تدفق 0.224=ψ.

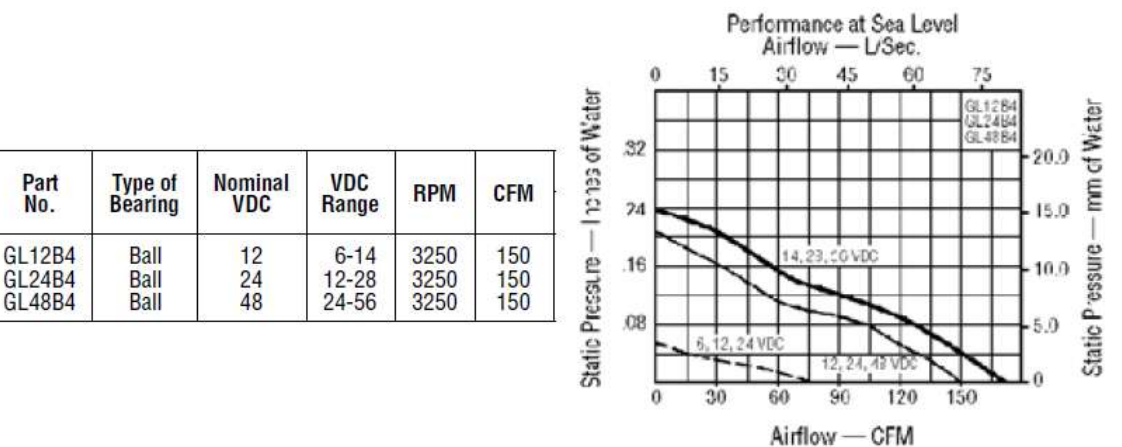

الشكل (9.3): منحن*ي* عمل المروحة المُستخدمة.

وبالنسبة لمتوسط سرعة الهواء v<sub>avg</sub>، فيمكن حسابه من المعادلة (143) [14]، حيث Qv التدفق الحجمي . [m<sup>3</sup>/sec] للهواء وواحدته [m<sup>3</sup>/sec].

ويصبح المخطط الموافق لتأثير شفرات المروحة والذي يُنتج فرق الضغط Δ $\mathrm{P_{fan, rise}}$  كما في الشكل (10.3). **ـ6( أثر القناة عمى عممية التحكم بتدفق اليواء:**

باعتبار الغازات (الهواء) التي سيتم التحكم بتدفقها عبر القناة لن تتعرض لأي انضغاط [19]، سيتم دراسة أثر القناة على أنه ضياع في الضغط عبر مختلف أجزاء القناة ΔP $_{\rm loss,duct}$ ، وسنناقش فقط الضياعات الناتجة عن احتكاك الغازات مع جدران القناة والضياعات الناتجة عن تغير مقطع القناة، وسيتم إىمال تغير قيمة الضغط الناتجة عن تغير الارتفاع على اعتبار أن ارتفاع جميع أجزاء القناة المُستخدمة عن سطح البحر ثابت، مع العلم أن تغير الضغط الناتج عن تغير الارتفاع يمكن حسابه من خلال معادلة برنولي التي سنستخدمها لحساب تدفق الهواء، وباعتبار أن الهواء لا يتجمّع في أي نقطة من القناة الموضحة في الشكل (3.3) ولا يتعرّض لأي انضغاط، نستطيع القول أن مبدأ الاستمرارية الموضح في المعادلة التالية [20] محقّق:

$$
\frac{v_2}{v_1} = \frac{A_1}{A_2} \tag{153}
$$

أي أن سرعة اليواء تزداد عندما تنقص مساحة المقطع الذي يتدفق اليواء عبره، وكمية اليواء الداخمة عبر مدخل القناة خالل الفترة الزمنية Δt تساوي كمية اليواء الخارجة عبر مخرج القناة خالل الفترة الزمنية Δt، مع العمم أن هي مساحة المقطع  $A_i$ 

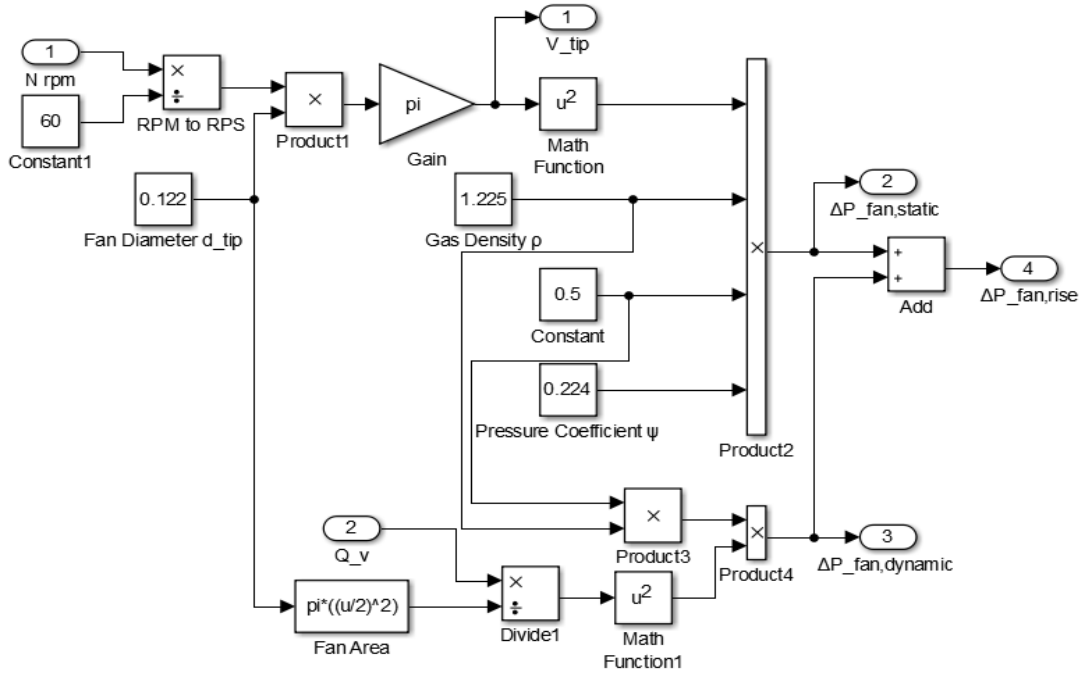

**الشكل )3ـ10 مة َ ُستخد (: المخطط الصندوقي لتأثير شف ارت المروحة الم rise,ΔPfan.**

رقم i وواحدتها  $[{\rm m}^2]$ ، و vi سرعة حركة الهواء عبر المقطع i وواحدتها  $[{\rm m/sec}]$ . سنقوم باستخدام معادلة برنولي لحساب سرعة الـهواء عبر مقطـع معيّن من القناة، ويمكن وصف معادلة برنولـي بأنـها نطبيق مباشر لمبدأ انـحفاظ الطاقة للغازات والسوائل، وتنص على أنّ مجموع الضغط والطاقة الحركية لواحدة الحجوم والطاقة الكامنة الثقالية لواحدة الحجوم في نقطة من خط جريان غاز (أو سائل) تساوي مقدارا ثابتاً ولا يتغيّر عند أية نقطة أخرى من هذا الخط، ويمكن صياغة هذا النص رياضياً كما يلي [4]:

$$
P_1 + \frac{1}{2} \rho v_1^2 + \rho g z_1 = P_2 + \frac{1}{2} \rho v_2^2 + \rho g z_2 = \text{constant}
$$
 (16.3)

حيث Zi هو الارتفاع عن سطع البحر عند المقطع i وواحدته [m]، g تسارع الجاذبية الأرضية وواحدته ا، و Pi قيمة ضغط الغاز على المقطع i وواحدته [Pa]، و ρ الكتلة الحجمية للغاز المستخدم وواحدتها [Pa]،  $\cdot$ [kg/m<sup>3</sup>]

t) عتبار 
$$
z_1 = z_2
$$
 وتعويض  $\frac{A_1}{A_2}$  من المعادله (163) في المعادله (163) نحصل على مايلي:  
\n
$$
\mathbf{v}_1 = \sqrt{\frac{2\Delta P}{\rho}} \frac{1}{\sqrt{(\frac{A_1}{A_2})^2}} = \sqrt{\frac{2\Delta P}{\rho}} \frac{1}{\sqrt{(\frac{D_1}{D_2})^4 - 1}}; \Delta P = P_1 - P_2
$$
\n(17.3)

 $\rm\,D_i$  حيث  $\rm\,D_i$  قطر المقطع i وواحدته

والاًن يمکن حساب قيمة التدفق الحجمي للهواء 
$$
Q_v
$$
عبر القناة المستخدمة من خلال المعدادة التالية [20]:  
 $Q_{vi} = A_i v_i$  (183)

 ${\rm q}$  الندفق الحجمي للهواء عبر المقطع i ويقدر بالواحدة [m $^3$ /sec]، ومن مبدأ الاستمرارية (الموضح في المعادلة (15.3)) يمكن القول إن التدفق الحجمي للهواء يكون متساوياً لجميع مقاطع القناة المستخدمة.

مالحظة:1 يمكن تطبيق معادلة برنولي طالما أن سرعة حركة الغاز أو السائل أصغر من mach.0.3

ملاحظة2: يمكن استخدام المعادلة (183) عند دراسة تدفق غازات وسوائل غير لزجة، أما بالنسبة للسوائل المزجة يحدث

تحول لقسم من الطاقة الحركية للسائل إلى طاقة حرارية نتيجةً لاحتكاك الطبقات الداخلية للسائل مع بعضها البعض واحتكاك السائل مع الأسطح المختلفة للمجرى، الأمر الذي يؤدي إلى انخفاض سرعة حركة السوائل، لذلك يتم استخدام معامل (Discharge Coefficient (C لأجل كل سائل من السوائل اللزجة، لتصبح المعادلة (18.3) كما يمي:

$$
Q_{vi} = CA_i v_i \tag{19.3}
$$

حيث أن الثابت C مرتبط بعدد رينولدز Re) Reynolds)، وحسابه ليس موضوع البحث نظراً لكوننا ندرس تدفق الغازات )اليواء بالتحديد( عديمة المزوجة وبالتالي 1=C.

ملاحظة3: عند الحاجة لحساب التدفق الكتلي  $\rm{Q_{m}}$ ، يمكن الحصول هذه القيمة من خلال المعادلة التالية:  $Q_m = \rho Q_v$  $(20.3)$ 

 $\log\sec$ حيث واحدة التدفق الكتلى  $Q_{\rm m}$  هي [kg/sec].

نجد من المعادلة (173) أن حساب تغيّر الضغط مطلوب لحساب سرعة حركة الهواء وبالتالي التدفق الحجمي لمهواء عبر القناة المستخدمة، ومن ثم يمكن صياغة معادلة تغيّر الضغط كما في المعادلتَين (2.3) و(1.3). į بالنسبة لضياع الضغط الناتج عن االحتكاك مع أجزاء القناة يمكن وصفو كما يمي ]21[:

$$
\Delta P_{\text{loss,friction resistance}} = \sum_{i=1}^{n} \lambda_i \frac{L_i}{D_i} \rho \frac{Q_{vi}^2}{2A_i^2}
$$
\n(213)

حيث 3=n أي أن القناة المستخدمة تتألف من ثالثة مقاطع )الشكل )3ـ3((، L<sup>i</sup> طول المقطع رقم i ويقدر بالواحدة [m]، أما  $\lambda_{\rm i}$  فهو معامل الاحتكاك للمقطع i ويُحسب (لكل مقطع) لأجل عمليات التدفق الصفائحي Flow Laminar( 2300≤Re )من المعادلة التالية ]21[:

$$
\lambda = \frac{64}{\text{Re}}
$$
\n(223)\n  
\n
$$
\text{Re} = \frac{\rho D Q_v}{A\mu}
$$
\n  
\n
$$
\lambda = \frac{16\pi\mu D}{\rho Q_v}
$$
\n(233)\n  
\n
$$
\lambda = \frac{16\pi\mu D}{\rho Q_v}
$$
\n(243)

حيث µ معامل اللزوجة (المطلق) الديناميكي Dynamic (absolute) viscosity coefficient، وواحدته [kg/m-sec] ويأخذ القيمة µ=1.812x10<sup>-5</sup>kg/m-sec لأجل الهواء عند درجة حرارة T=15°C، ويحسب من المعادلة التالية من صيغة Sutherland[ 22]:

$$
\mu = \mu_0^*(a/b)^*(T/T_0)^{3/2} \tag{a.243}
$$

$$
a = 0.555T_0 + S \t\t (b.243)
$$

$$
b = 0.555T + S \t\t (c.243)
$$

حيث µ قيمة معامل لزوجة الغاز )و واحدتيا centipoise ضمن صيغة Sutherland )عند درجة حرارة T )وواحدتيا Rankine)، µ<sup>o</sup> قيمة معامل لزوجة الغاز المرجعية )وواحدتيا centipoise ضمن صيغة Sutherland) عند درجة حرارة مرجعية T<sub>o</sub> (وواحدتيا Rankine)، وS ثابت Sutherland، ونجد القيمة S=120 من [22]، و cp0.01827=µ<sup>o</sup> و R˚524.07=T<sup>o</sup> ألجل اليواء ]23[، مع العمم أن العالقة التي تربط الواحدة Celsius بالواحدة Rankine والعالقة التي تربط الواحدة (cp (Centipoise بالواحدة sec-m/kg تعطيان كما يمي ]22[:

$$
Rankine = (Celsius \times \frac{9}{5}) + 491.67 \tag{a.25.3}
$$

$$
Celsius = (Rankine-491.67) \times \frac{5}{9}
$$
 (b.25.3)

$$
0.001^* \eta \text{ [cp]} = \eta \text{ [kg/m-sec]}
$$
 (26.3)

من المهم التذكير أن المعادلة (243) صالحة لأجل الأبخرة الهيدروكربونية والغازات الطبيعية ضمن مجال درجة حرارة

C˚537.78≤T≤C˚،-17.78 أما لمغازات األخرى فيجب أن تكون درجة الحرارة T≤C˚-273[ 22].

وعند الحاجة لقياس ضياع الضغط الناتج عن الاحتكاك لأجل عمليات تدفق من الشكل Turbulent Flow عندما يكون 3500≤Re يتم حساب معامل الاحتكاك X وفق المعادلة التالية [21]:

$$
\frac{1}{\sqrt{\lambda}} = -2\log[\frac{e}{3.72D} + \frac{2.54}{Re^{0.091}}]
$$
 (27.3)

ونلاحظ من المعادلة (273) أن معامل الاحتكاك λ يرتبط بقيمة Re والنسبة ح<mark>ص</mark> حيث e معدل ثخانة جدار القناة ويقدر بالواحدة ]m ]و D قطر المقطع الذي نقيس التدفق ضمنو ويقدر بالواحدة ]m].

وعند الحاجة لقياس ضياع الضغط الناتج عن االحتكاك لعمميات تدفق يكون فييا 3500≥Re≤2300 يتم  $[21]$  حساب معامل الاحتكاك λ من المعادلة التالية  $[21]$ :

$$
\lambda = \frac{\lambda_{2300}(3500 - \text{Re}) + \lambda_{2500}(\text{Re} - 2300)}{3500 - 2300}
$$
 (28.3)

حيث  $\lambda_{2300}$  قيمة معامل الاحتكاك λ المحسوبة عند 2300 $R$ 0. و  $\lambda_{3500}$  قيمة معامل الاحتكاك  $\lambda$  المحسوبة عند 3500=Re.

إن قيمة Re المستخدمة في ىذا البحث ىي 2300≥Re، لذلك سنستخدم المعادلة )3ـ23( لحساب معامل resistance friction,loss وترتيب االحتكاك λ، وبتعويض قيمة λ ضمن المعادلة )3ـ21( لحساب قيمة ضياع الضغط ΔP العالقة الناتجة نحصل عمى المعادلة التالية:

$$
\Delta P_{\text{loss,friction resistance}} = \frac{128 \,\mu \,Q_V}{\pi} \,\left[\frac{L_1}{D_1^4} + \frac{L_2}{D_2^4} + \frac{L_3}{D_3^4}\right] \tag{29.3}
$$

وبتعويض الأبعاد من الشكل (113) (المرسوم باستخدام برنامج SketchUp 2017) ضمن المعادلة (29.3) نحصل على المعادلة المُستخدَمة لبناء نموذج Simulink الموافق لضياع الضغط ΔP<sub>loss,friction resistance</sub> الموضح في الشكل (12.3)، ولحساب ضبياع الضغط الناتج عن تغير مقطع القناة ΔP<sub>loss,local resistance</sub> تُستخدَم المعادلة التالية [4]، وهي تعبّر عن ضياع الضغط الناتج عن انتقال الـهواء من المقطع i إلى المقطع i+i:

$$
\Delta P_{\text{loss,local resistance i}\to i+1} = \xi \frac{\rho}{2} \left[ \frac{Q_{\text{vi}}}{A_i} \right]^2 \tag{30.3}
$$

حيث ξ ىو معامل المقاومة المحمية resistance local of Coefficient، ويحسب من المعادلة التالية :[24]

$$
\xi_{i \to i+1} = [1 - \frac{A_i}{A_{i+1}}]^2
$$
\n(313)

ليكون ضياع الضغط الكلي  $\Delta \rm P_{loss,local \; resistance}$  كما في المعادلة التالية:

$$
\Delta P_{\text{loss,local resistance}} = \sum_{i=1}^{n-1} \xi_{i \to i+1} \frac{\rho}{2} \left[ \frac{Q_{\text{vi}}}{A_i} \right]^2 \tag{323}
$$

وبتعويض المعادلة (31.3) في المعادلة (30.3) لجميع مقاطع القناة ثم تعويض النتائج في المعادلة (32.3) نحصل على

المعادلة التالية:

$$
\Delta P_{\text{loss,local resistance}} =
$$
\n
$$
\frac{8\rho}{\pi^2} Q_{\text{v}}^2 \left[ \left[ \frac{1 - \frac{A_1}{A_2}}{D_1} \right]^2 + \left[ \frac{1 - \frac{A_2}{A_3}}{D_2} \right]^2 \right]
$$
\n(333)

وىي المعادلة التي سنستخدميا لبناء نموذج Simulink الموافق لضياع الضغط resistance local,ΔPloss الموضح في الشكل (13.3).

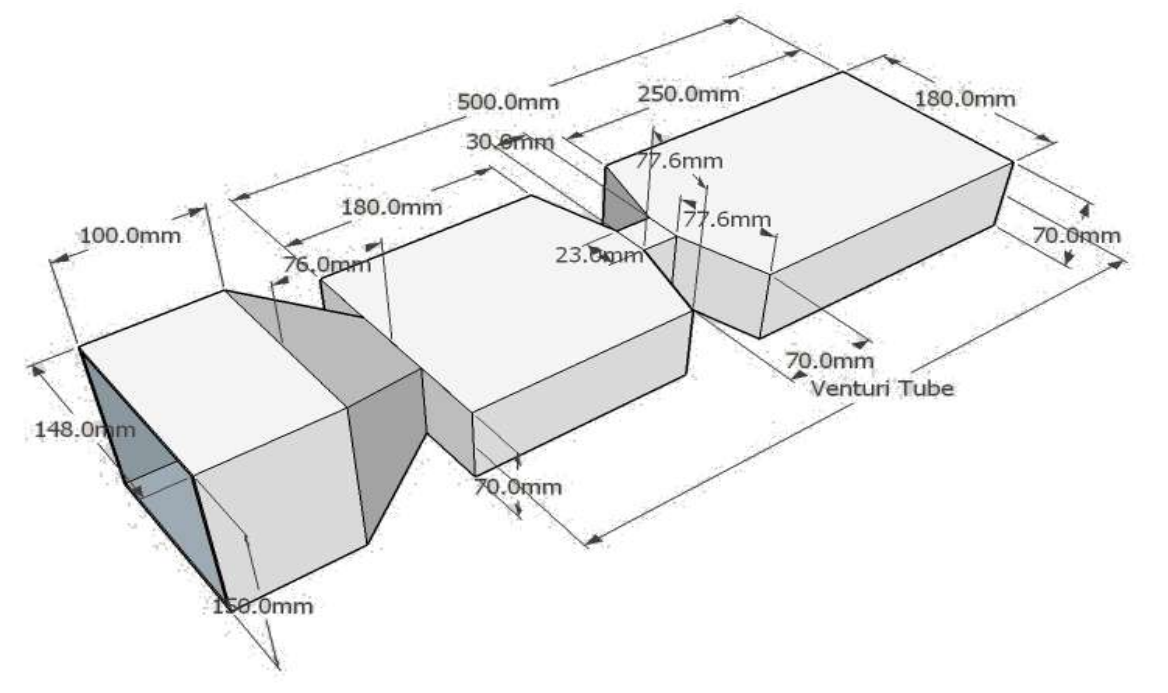

**َ الشكل )3ـ11 مة ُستخد (: مخطط تفصيمي ألنبوب فينتوري الموجود في الموحة التدريبية الم .**

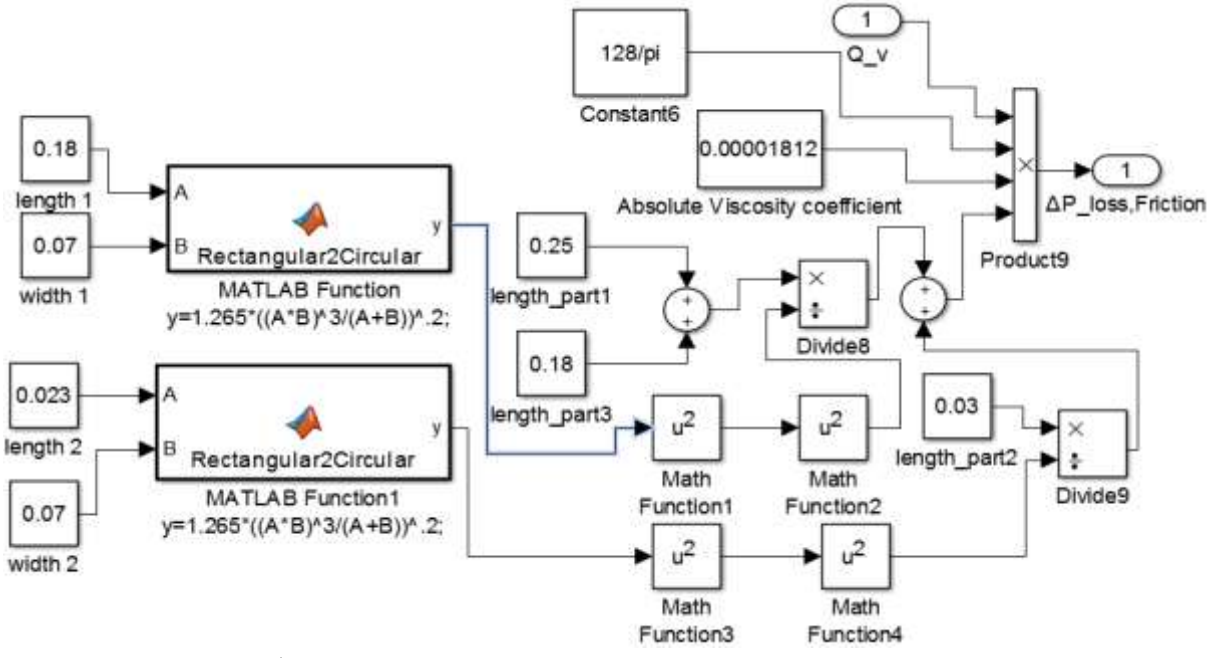

**. resistance friction,loss الشكل )3ـ12(: نموذج Simulink الموافق لضياع الضغط الناتج عن االحتكاك مع جدران القناة المستخدمة ΔP**

نلاحظ من الشكل (113) أن القناة المستخدمة في هذا البحث ذات مقطع مستطيل أي غير دائري، لذلك يجب علينا إيجاد قطر المقطع الدائري الموافق لكل مقطع مستطيل، وهذا ما نحصل عليه باستخدام المعادلة التالية [25]:

$$
D = 1.265 \frac{5}{\sqrt{\frac{(le*w)^3}{le+w}}}
$$
 (343)

حيث le طول المقطع المستطيل لجريان الهواء وواحدته [m]، و w عرض المقطع المستطيل وواحدته [m]، والشكلين (123) و(133) يحتويان المعادلة (343).

واآلن نستطيع حساب جميع أجزاء المعادلة )3ـ2( وبالتالي ΔPtotal، وبتعويض ىذه القيمة وقيمة سرعة اليواء من المعادلة (17.1) في المعادلة (18.1)، نحصل على العلاقة النهائية التي تربط تدفق الهواء مع فرق الضغط الكلي عبر القناة،

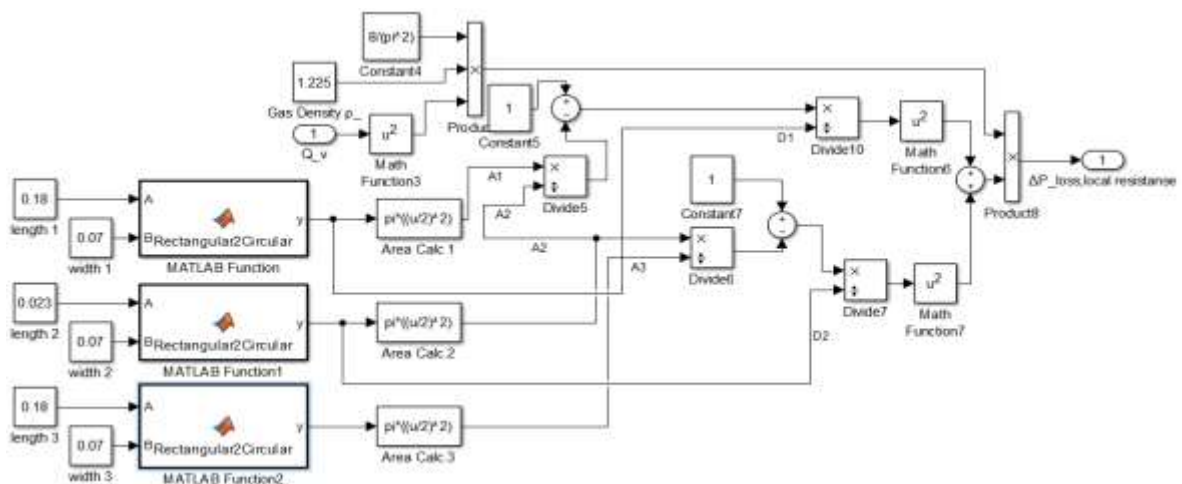

**resistance local,loss . الشكل )3ـ13(: نموذج Simulink الموافق لضياع الضغط الناتج عن تغيرات مقطع القناة ΔP**

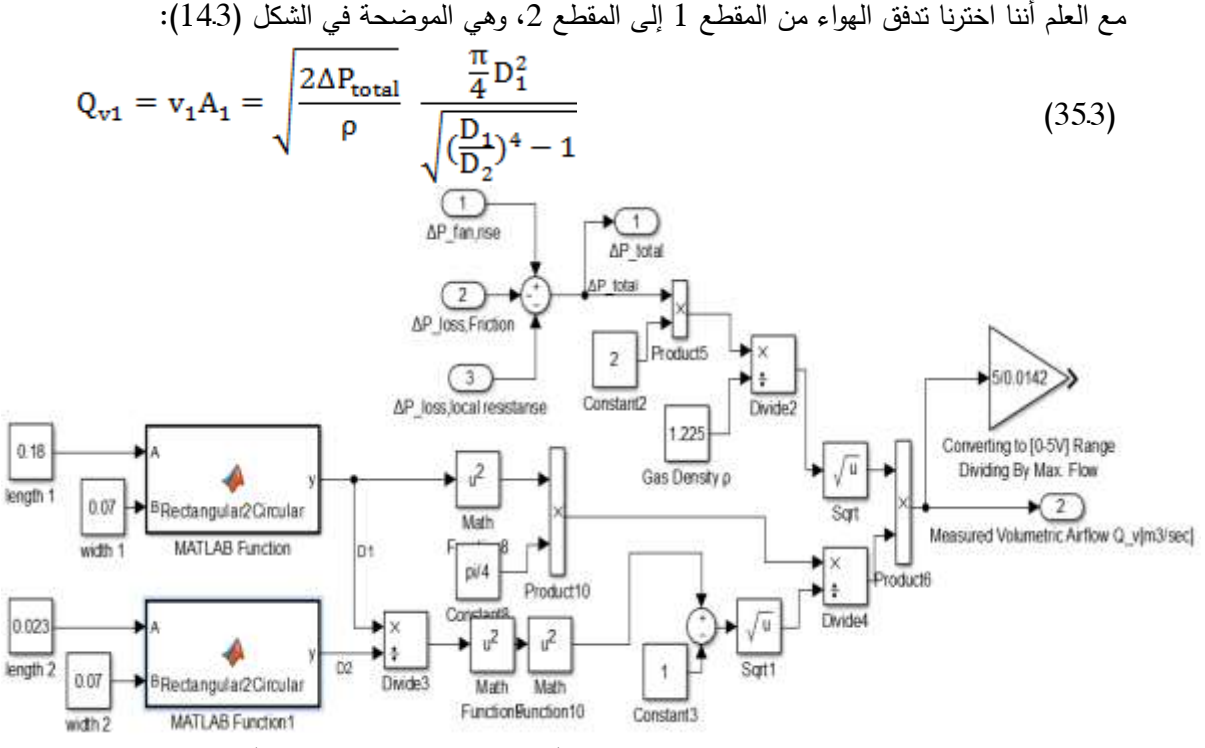

**الشكل )3ـ14(: نموذج Simulink ستخدمة ُ الموافق لقيمة تدفق اليواء عبر القناة الم .**

#### **ـ7( وصف الحجرة التي سيتم التحكم بدرجة حرارة اليواء ضمنيا:**

تحتوي الحجرة الموجودة ضمن اللوحة Lab Volt 3522 على سخان يُطبّق عليه أمر تحكم، وهذا الأمر عبارة عن قيمة جيد تتراوح ضمن المجال v-5v،0 ليقوم برفع درجة حرارة اليواء ضمن حجم V( يوافق حجم الحجرة(،  $q_a$  ويمكن وصف سلوك هذه العملية باستخدام قانون توازن الطاقة الحرارية، حيث يمكن التعبير عن كمية الحرارة المجمّعة ضمن حجم V ثابت (الحجم يحوي السخان) وفق المعادلة التالية [5]:<br>-

 $q_a = q + q_i - q_o - q_t$ 

حيث q كمية الحرارة التي يعطييا السخان وواحدتيا ]sec/J ]أو ]W]، q<sup>i</sup> كمية الحرارة التي يقدميا اليواء الداخل إلى الحجم V (ضمن القناة)،  $\rm q_{o}$  كمية الحرارة التي تخرج مع الهواء الخارج من الحجم V،  $\rm q_{t}$  كمية الحرارة التي يفقدىا الحجم V إلى الوسط المحيط نتيجة اإلشعاع Radiation والناقمية الحرارية Conduction.

## **ـ8( نمذجة عممية التحكم بدرجة حرارة اليواء المدروسة:**

 $(36.3)$ 

يظير في الشكل )3ـ15( ]5[ توضيح لحركة اليواء و كمية الحرارة ضمن الحجرة ذات الحجم V، حيث يؤدي تجمع الحرارة ضمن الحجم V إلى ارتفاع درجة حرارة اليواء ضمنو، وباعتبار درجة الحرارة ضمن كامل الحجم V متساوية، يمكن تقريب الوصف الرياضي لكمية الحرارة المجمّعة ضمن الحجم V إلى الشكل الموضح في المعادلة التالية [5]:

$$
q_a = mc_p \frac{dT}{dt}
$$
 (373)

 $V$  حيث  $m$  كتلة الهواء الموجود ضمن الحجم V وواحدتها  $kg$ ]، و $T$  درجة حرارة الهواء ضمن الحجم وواحدتها [C]، وC<sub>n</sub> السعة الحرارية Heat Capacity للهواء الذي يشغل الحجم V وتساوي عند درجة حرارة وضغط جوي عند سطح البحر C $_{\rm p}=1.0066258375$ kJ/kgC وتحسب من المعادلة التالية [15]:  $\rm C$  $c_p = 1002.5 + 275x10^{-6}(T_K - 200)^2$  [J/kgK]  $(38.3)$ Control Command [0-5]V q,  $(a)$  $(b)$ **الشكل )3ـ15(: a (توضيح حركة اليواء ضمن الحجم V. b (توضيح حركة الحرارة ضمن الحجم V.**

رثُقدّر كمية الحرارة التي تأتي مع الهواء المندفق إلى الحجم V وكمية الحرارة التي تخرج مع الهواء المندفق خارج الحجم V من خالل المعادالت التالية:

$$
\mathbf{q}_i = \mathbf{C_p} \rho \mathbf{Q}_v \mathbf{T}_i = \mathbf{C_p} \mathbf{Q_m} \mathbf{T}_i \tag{a.39.3}
$$

$$
\mathbf{q}_{\mathbf{o}} = \mathbf{C}_{\mathbf{p}} \rho \mathbf{Q}_{\mathbf{v}} \mathbf{T} = \mathbf{C}_{\mathbf{p}} \mathbf{Q}_{\mathbf{m}} \mathbf{T} \tag{b.39.3}
$$

حيث  $\mathrm{T_{i}}$  درجة حرارة الهواء الداخل إلى الحجم V (درجة حرارة الغرفة) وواحدتها [C°]، و  $\mathrm{T}$  درجة حرارة الهواء ضمن الحجم V و واحدتيا ]C( ]˚وىي درجة حرارة اليواء الخارج من الحجم V).

إن طرفَي القناة مفتوحَين، وبالنالي يكون المهواء داخل الحجم V ملامساً للهواء في الوسط المحيط، لذلك يمكن **ื**  $\pm$  إهمال المقدار  $q_{\rm t}$  [5]، لتصبح المعادلة (36.3) كما يلي:

$$
q_a = q + q_i - q_o
$$
\n(40.3)\n
$$
q_a = q + q_i - q_o
$$
\n
$$
q_a = q + q_i - q_o
$$
\n
$$
q_a = q + q_i - q_o
$$
\n(40.3)\n
$$
q_a = q + q_i - q_o
$$
\n
$$
q_a = q + q_i - q_o
$$
\n(40.4)\n
$$
q_a = q + q_i - q_o
$$
\n(40.5)

نلاحظ وجود دخلَين للنظام هما T<sub>i</sub> و q، ولذلك سنضطر لاستخدام طريقة Superposition لإيجاد تابعَي نقل للعملية المدروسة، لكن يجب علينا قبل استخدام هذه الطريقة أن نتأكد من إمكانية استخدامها، ولذلك سنستخدم Variables Deviation حول حالة االستقرار State Steady، ويتم تعريف ىذه الحالة كما يمي:

$$
\frac{\mathbf{m}}{\rho Q_v} \frac{d\mathbf{T}}{dt} = \mathbf{T}_i - \mathbf{T} + \frac{1}{\rho C_p Q_v} \mathbf{q} = 0
$$
\n(423)

وعند حالة الاستقرار يكون 40 
$$
\frac{d\mathbf{1}}{dt} = 0
$$
 وبالتالي:  $\frac{d\mathbf{1}}{dt} = 0$  وبالت $\frac{\mathbf{1}}{\mathbf{1}}$  =  $\mathbf{T}_{i} = \mathbf{T}_{i} + \frac{1}{\mathbf{1}}$  (433)

$$
T_s = T_{i,s} + \frac{1}{\rho C_p Q_v} q_s
$$
\n(433)

وتُعرّف المتغيرات Deviation Variables (تعبّر هذه المتغيرات عن البعد عن حالة الاستقرار) كما يلي:  $T' = T - T_s$ ,  $T'_i = T_i - T_i$ ,  $q' = q - q_s$ 

وبتعويضيا في المعادلة )3ـ41( نحصل عمى ما يمي:

$$
\frac{m}{\rho Q_v} \frac{d(T' + T_s)}{dt} = T'_i + T_{i,s} - T' - T_s + \frac{1}{\rho C_p Q_v} (q' + q_s)
$$
\n(44.3)

وبتعويض قيمة  $_{\rm T_s}$  من المعادلة (43.3) في المعادلة (44.3) نحصل على التالي:

$$
\frac{\mathbf{m}}{\rho Q_v} \frac{\mathbf{d} \mathbf{T}'}{\mathbf{d} \mathbf{t}} = \mathbf{T'}_i - \mathbf{T'} + \frac{1}{\rho C_p Q_v} \mathbf{q'}
$$
\n(453)

نجد أن المعادلة (45.3) مشابهة للمعادلة (41.3) بدون استخدام Deviation Variables لأن المعادلة (413) خطّيّة، وبالتالي يمكن استخدام طريقة Superposition، وبإجراء تحويل لابلاس للمعادلة (413) نجد:

$$
\frac{d}{dQ_v}(ST(S) - T(0)) = T_i(S) - T(S) + \frac{1}{\rho C_p Q_v} q(S)
$$
(463)  
 
$$
T_i(S) = T_i(S) - T(0) = T_i(S) \text{ and } T_i(S) = 0
$$

$$
\frac{\Gamma(S)}{R(S)} = \frac{\frac{1}{\rho C_p Q_v}}{\frac{m}{\rho Q_v} S + 1}
$$
\n(473)

$$
\text{Tr}(S) = \frac{1 + \frac{m}{\rho Q_v}}{T_i(S)} = \frac{1 + \frac{m}{\rho Q_v}}{\frac{m}{\rho Q_v} S + 1}
$$
\n(48.3)

إذا عممنا أن االستطاعة التي تعطييا الموحة التدريبية 3522 Volt Lab تساوي W،2.5 وأن ىذه االستطاعة توافق أمر تحكم قيمته 5V، يمكن القول إن كمية الحرارة التي يعطيها السخان الموجود في اللوحة يرتبط مع أمر التحكم (وواحدته [V]) وفق ما يلي:

q(t)≡0.5\*0.001V<sub>i</sub> [kJ/sec] (49.3)

يوضح الشكل (16.3) المخطط الصندوقي لعملية التحكم بدرجة الحرارة الموصوفة بالمعادلتَين (47.3) ر (483)، مع ملاحظة أن الحساس المُستخدم في اللوحة يعايَر ليعطي قراءةً ضمن المجال J[0-5] لأجل درجات َ حرارة C[˚0-100].

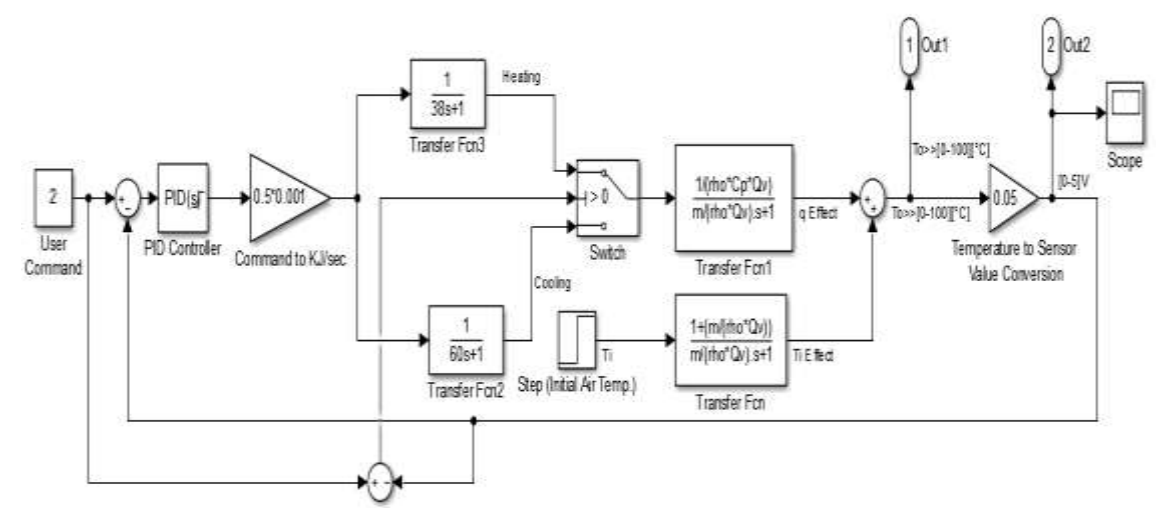

**َ الشكل )3ـ16 م لنمذجة ُستخد (: المخطط الصندوقي الم حجرة ذات حجم V ويتم التحكم بدرجة حرارة الهىاء ضمنها.**

نلاحظ أن المعادلتين (47.3) و(48.3) عبارة عن تابعَي نقل بالصيغة القياسية لنظام من الدرجة الأولى أي أن َ أمثال S

في المقام توافق الثابت الزمني لعممية التحكم بدرجة الحرارة لميواء المتدفق عبر الحجم V( القناة(، إال أن قيمة هذا الثابت تكون موافقة للفترة التي تلي انتشار أثر أمر التحكم (الموافق للاستطاعة التي يعطيها السخان) إلى كامل الحجم V الذي يتأثر بعملية التسخين (وهذا الحجم يوافق الحجم الواقع بين السخان والحساس)، ويمكن الحصول على  $\tau_2$ قيمة هذا الثابت الزمني τ من النشرة الفنية للوحة المستخدمة [7] حيث  $\tau_1 = 38$ sec ألبل التسخين و σ $\tau_2 = 60$ sec لأجل التبريد، لذلك سنقوم بإضافة عملية اختيار أحد صندوقَين يوافق الأول تحقيق الثابت الزمني لانتشار أثر التحكم َ لعممية التسخين والثاني لعممية التبريد، و يتم اختيار الصندوق الموافق لمتسخين عندما تكون درجة الحرارة الحالية لميواء T ضمن الحجم V أصغر من درجة الحرارة المطموبة، ويتم اختيار الصندوق الموافق لمتبريد عندما تكو ن درجة الحرارة لميواء T ضمن الحجم V أعمى من درجة الحرارة المطموبة، أما بالنسبة لدرجة الحرارة المطموبة، يتم تحديدىا عمى مدخل المتحكم PID ستخدم لضبط درجة ح اررة اليواء ضمن الحجم ُ الم V.

#### **النتائج والمناقشة:**

**ـ1( استخدام نموذج مة في ىذا البحث ّ القناة المصم لمتحكم بتدفق اليواء:**

عند تطبيق أمر تحكم يتغير من القيمة OV حتى 5V (على دخل النظام الموضّح بالشكل (2.3)) بدون استخدام صندوق الثابت الزمني 1.3sec نحصل على الاستجابة الموضحة في الشكل (14) ونلاحظ أنها استجابة متوافقة مع سرعة دوران المحرك (المروحة)، كما تم مقارنتها مع الاستجابة الحقيقية في اللوحة Lab Volt 3522، ويظير في ىذا الشكل أن تدفق اليواء عبر أنبوب فينتوري ال يتغير بشكل خطي تماماً مع تغير سرعة دو ارن المحرك )المروحة(، وىذا يعود لوجود عوامل تؤثر عمى حركة اليواء أبرزىا تصادم جزيئات اليواء مع بعضيا أثناء انتقاليا عبر مناطق التضيق والتوسع بين المقاطع المختلفة لأنبوب فينتوري.<br>Airflow Results Comparison (Qv) [V]

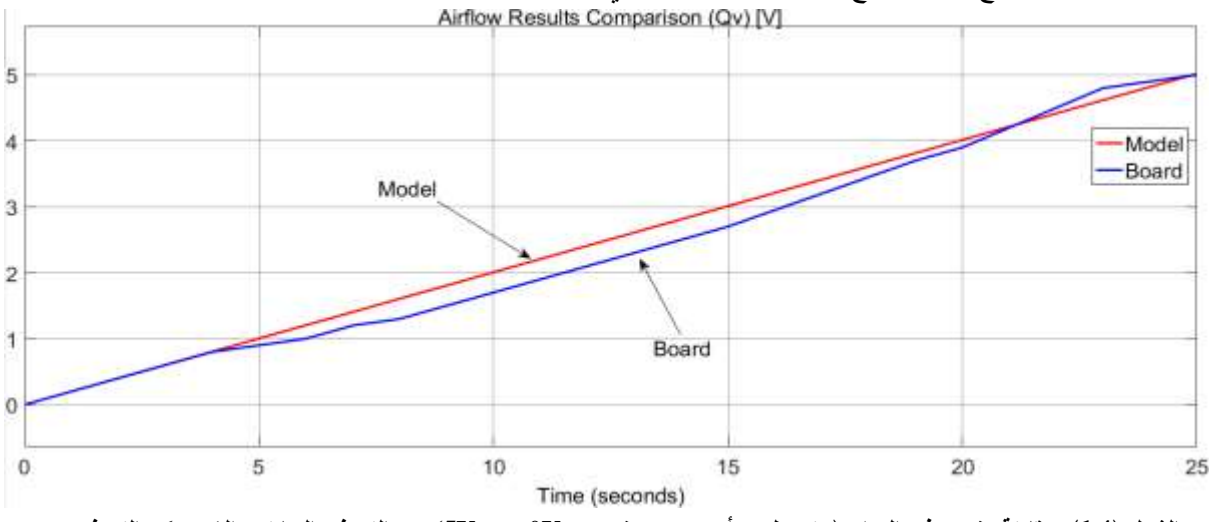

**َ الشكل )4ـ1(: مقارنة تغير تدفق اليواء )عند تطبيق أمر تحكم يتغير من V0 حتى V5 (م والنموذج ُستخد بين النموذج الرياضي الم الحقيقي )النموذج الرياضي يعطي خرجاً خطياً متناسباً مع الدخل(.**

من الشكل (14) يمكن القول إن نموذج عملية التحكم بتدفق المهواء المنفّذ بالاعتماد على النمذجة الرياضية أعطي نتائج (خطية) قريبة من الواقع قبل نتفيذ النموذج بشكل عملي، وهنا يكمن الجوهر الأساسي لعملية النمذجة.

مالحظة: يمكن استخدام نموذج القناة المصَّممة في ىذا البحث كجزء من نمذجة نظام تكييف HVAC مع مراعاة إمكانية استخدام محركات تعمل بالتيار المتناوب، والتي تعطى سرعة دورانها بالمعادلة التالية [4]:

$$
N=120\frac{f}{n}\,\mathrm{[rpm]}
$$
 (1.4)

حيث f تردد إشارة التغذية الكيربائية و p ستخَدم. ُ عدد أقطاب المحرك الم

**ـ2( معايرة وأداء المتحكم PID لضبط قيمة تدفق اليواء عبر القناة:**

عند إجراء عملية معايرة بارامترات المتحكم PID (المُستخدم لضبط قيمة تدفق الهواء) باستخدام طريقة Ziegler-Nichols

 $K_u=8$  ,  $T_u=1$ sec,  $K_p=4.8$ ,  $K_I=9.6$ ,  $K_D=0.6$  التنبيه لعدم الحاجة لاستخدام المرشح لأن الإشارة المدروسة لا تتغير بسرعة كبيرة، وكمثال على أداء هذا المتحكم، سنقوم باستخدامه للحصول على تدفق هواء  $\rm Q_{v}$  ذو قيمة  $25\%$  (يوافق أمر تحكم قيمة  $1.25{\rm V}$ ) من التدفق الأعظمي المتاح تنفيذه باستخدام هذه اللوحة التدريبية، وسنحصل على الاستجابة الموضحة في الشكل (2.4).

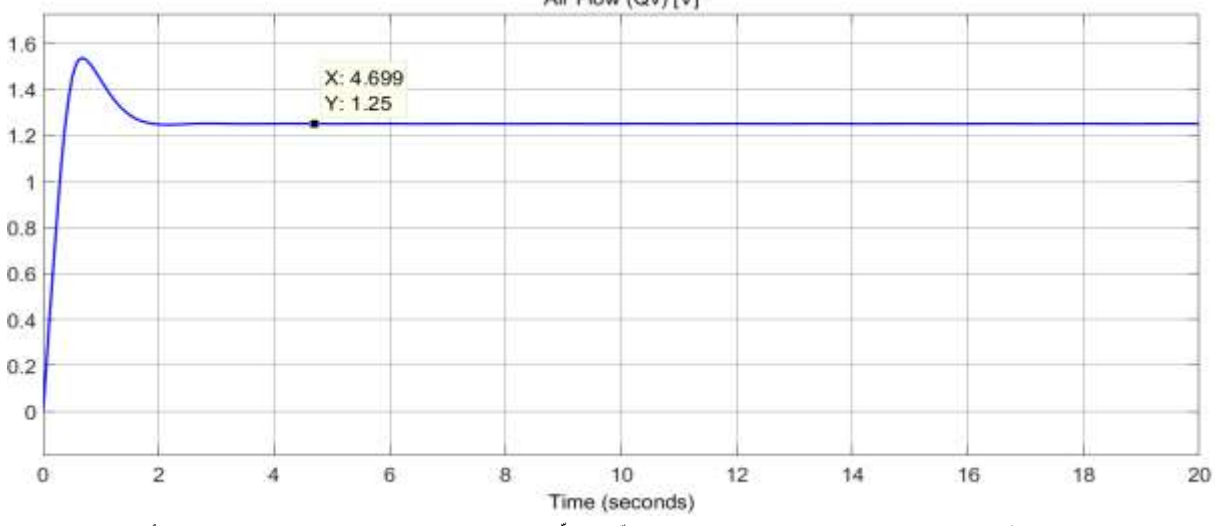

Air Flow (Qv) [V]

الشكل (2.4): الاستجابة التي يتم الحصول عليها عند استخدام المتحكّم المنفّذ للحصول على تدفق 5%0\_0,0 من التدفق الأعظمي الذي تؤمّنـه اللوحة التدريبية المُستخدمة.<br>ـ

.3) استخدام نموذج الحجرة المصمّمة في هذا البحث للتحكم بدرجة حرارة الـهواء ضمنها:<br>-

عند استخدام نموذج الحجرة المنفّذ في هذا البحث للتحكم بدرجة حرارة الهواء ضمنها يجب مراعاة ثلاث نقاط أساسية:

1) إن طرفَي القناة التي تحوي السخّان مفتوحان، وبالتالي يمكن إهمال تبادل الحرارة بين الحجم V الذي نسخّن اليواء ضمنو والوسط المحيط عبر جدران القناة.

2) عند عدم وجود أمر تسخين، ستكون درجة حرارة الهواء ضمن القناة مساويةً تقريباً لدرجة حرارة الهواء في الوسط المحيط.

كا عندما تكون المروحة متوقفة، يمكن إهمال قيمة تدفق الهواء  $\rm Q_{v}$  الناتجة عن وجود فرق بالضغط بين القناة (3 والوسط المحيط، لكن عندما يتم تطبيق أمر تسخين سيبدأ اليواء الموجود ضمن الحجم V بالتمدد و من ثم سيبدأ بالتحرك، وبالتالي يجب مراعاة الحالتَين التاليتَين لقيمة تدفق الهواء عند توقف المروحة:  $\ddot{\phantom{0}}$  $\ddot{\phantom{0}}$ 

الحالة الأولى: عند عدم وجود أمر تسخين، تكون قيمة تدفق المهواء [Q,≈O[m $^3$ /sec].

الحالة الثانية: عند وجود أمر تسخين أعظمي (5V)، تكون قيمة تدفق الهواء [0.000042[m $^3\!/sec$ ] مما $Q_{\rm v}$ يمنع ارتفاع درجة حرارة الهواء ضمن الحجم V فوق القيمة B0°C المحدّدة ضمن النشرة الفنية للوحة التدريبية التي نعمل على بناء نموذج رياضي مكافئ لها، مع العلم أنه تم حساب قيمة تدفق الهواء في الحالة الثانية بالاعتماد على النموذج الرياضي المنفّذ في هذه الدراسة والتأكد من توافقها مع القيمة المعطاة في النشرة الفنية للوحة التدريبية، وأنّ ن الحجم V إلى قيمة تدفق الهواء على القيمة [Q<sub>v</sub>=0[m<sup>3</sup>/sec يقابل زيادة درجة حرارة الهواء ضمن الحجم V إلى قيمة لا نهائية مع مرور الزمن، ذلك لأن كمية الحرارة المقدّمة من السخان سنتجمّع بشكل مستمر ضمن الحجم V الذي لا يخرج منه الهواء ولا يدخل إليه، بالإضافة لكون التبادل الحراري مع الوسط المحيط مهمل.

**ـ4( معايرة وأداء المتحكم PID لضبط قيمة درجة حرارة اليواء ضمن الحجرة:**

عند إجراء عملية معايرة بارامترات المتحكم PID (المُستخدم لضبط درجة حرارة الهواء ضمن الحجم V) باستخدام طريقة

لعدم التنبيه لعدم  $K_{\rm u}$ =1 ,  $T_{\rm u}$ =80sec,  $K_{\rm p}$ =0.6,  $K_{\rm I}$ =0.015,  $K_{\rm D}$  التنبيه لعدم  $Ziegl$ er-Nichols الحاجة الستخدام المرشح ألن اإلشارة المدروسة ال تتغير بسرعة كبيرة، وكمثال عمى أداء ىذا المتحكم، سنقوم باستخدامو لمحصول عمى درجة حرارة C˚40 وسنحصل عمى االستجابة الموضحة في الشكل )4ـ3(، وىذا يوافق أمر  $\rm p=1.225kg/m^3, \,\, T_{i}\rm=15^{\circ}C$  كحكم قيمته  $\rm u$ كما في الشكل (16.3)، مع العلم أنه قد تم استخدام القيم  $\rm u$ m=  $p^*V$ ,  $V=0.03*0.07*0.023=0.0000483m^3$ ,  $Q_v=0.000042m^3/\text{sec}$ , في النموذج المُستخدَم.  $\rm C_p=1.0066258375 kJ/kgC,$ .<br>ا

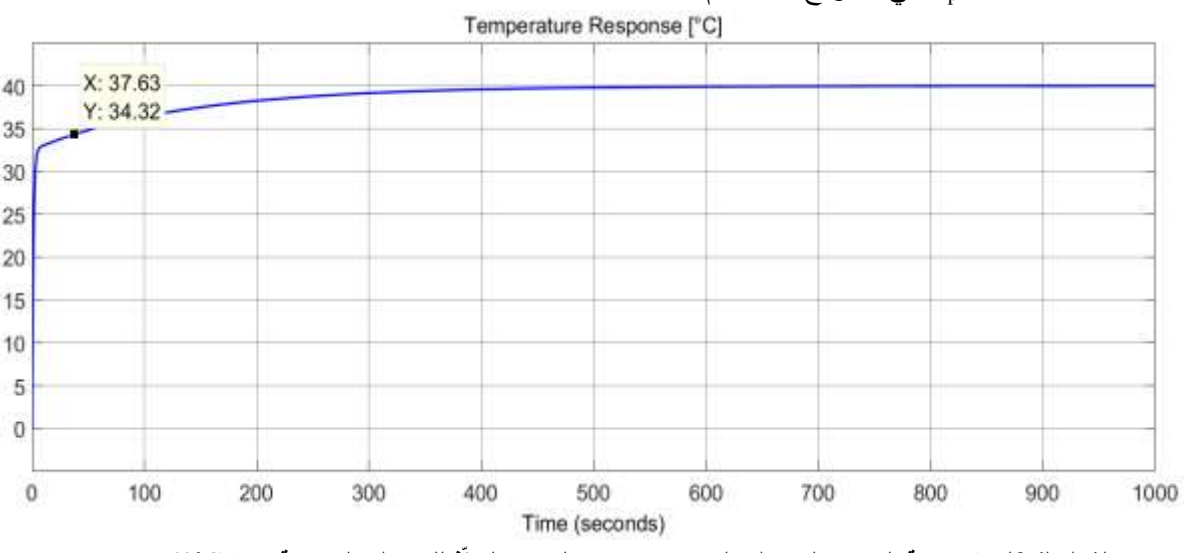

**الشكل )4ـ3(: االستجابة التي يتم الحصول عمييا عند استخدام المتحكم المنفّذ لمحصول عمى درجة ح اررة C˚.40**

**االستنتاجات والتوصيات:**

1) إن نموذج القناة المنفّذ في هذا البحث قابل للتعديل ليوافق أي قناة مشابهة مع مراعاة عدد وأبعاد المقاطع المختلفة التي تتكوّن منها القناة المطلوبة.

2) يمكن استخدام نموذج التحكم بدرجة الحرارة المنفّذ في هذا البحث لنمذجة نظم التكييف HVAC مع مراعاة وجود تبادل حراري مع الجدران المحيطة بالحجم V في حالة وجود جزء من اليواء يتجمع ضمن حجم V.

3( عند استخدام سخان ذو استطاعة تسخين صغيرة )كما في الموحة التدريبية 3522 Volt Lab)، ال توجد فائدة حقيقيّة من استخدام عمليّتَي التحكم بتدفق الـهواء ودرجة الحرارة بأنٍ واحد، وذلك لأن أصغر سرعة دوران لممروحة ستمنع ارتفاع درجة حرارة اليواء ضمن الحجم V بقيمة أكبر من C˚.0.001

4( عند استخدام استطاعة تسخين كبيرة نسبياً كما في حالة مجفف الشعر أو أنظمة HVAC، يظير ارتفاع درجة الحرارة بشكل واضح رغم دوران المروحة، وعندها يمكن استخدام متحكم يضبط قيمتَي تدفق الهواء ودرجة الحرارة معاً.

**المراجع:**

[1] MOHAMAD, M.K., *Developing a thermal model for a residential room using Simulink/Matlab*, SETKÁNÍ KATEDER MECHANIKY TEKUTIN A TERMOMECHANIKY, června, Mikulov, 2012, 26 – 28.

[2] YAO, J., XU, J.*, Indoor Thermal Environment Simulation by using MATLAB and Simulink*, Applied Mechanics and Materials, vol. 29-32, 2010, pp. 2785-2788.

[3] KUMAR, J., KAPOOR, R., HEMAT, B., *Comparative Analysis of Room Temperature Controller, Using Fuzzy Logic & PID,* Advance in Electronic and Electric Engineering, ISSN 2231-1297, Volume 3, Number 7, 2013, pp. 853-858.

[4] WU, Z., MELNIK, R. V. N., BORUP, F., *Model-based analysis and simulation of airflow control systems of ventilation units in building environments*, Building and Environment*,* 42(1), 2007, 203-217.

[5] *PROCESS TRAINER, LAB # 1, (OPEN LOOP CONTROL), AUTOMATIC CONTROL PROCESS TRAINER*, Alexandrea University, 2016.

[6] MURESAN, V., BALAN, R., NICOLAE, M., RADU, D., *Indoor thermal comfort and energy consumption in a Romanian apartment,* The 6th edition of the Interdisciplinarity in Engineering International Conference "Petru Maior", University of Tîrgu Mures, Romania, 2012.

[7] *Lab Volt 3522 Temperature and Flow Control Trainer Datasheet,* TA94056-00 Rev. A, Lab-Volt Systems, Inc. 2000.

[8] *Lab Volt 3522 Temperature and Flow Control Trainer Instructor Guide*, 32081- 10, A, Lab-Volt Systems, Inc. 2000.

[9] BENNETT, S., *A history of control engineering*, ISBN 978-0-86341-299-8, 1930-1955. IET., 1992, p. p. 48.

[10] VESELY, V., ROSINOVA, D., *Robust PSD Controller Design*, In Proceedings of the 18th International Conference on Process control, Tatranská Lomnica, Slovakia, 2011, 565–570.

[11] ANG, K.H., CHONG, G.C.Y., Li, Y., *PID control system analysis, design, and technology*, IEEE Trans Control Systems Tech, 13(4), 2005, pp.559-576.

[12] CHEN, W. K., *Passive, Active, and Digital Filters, Second Edition (The Circuits and Filters Handbook, 3rd Edition)*, ISBN-13: 978-1420058857, CRC Press, 2009.

[13] *Comair Rotron GL12B4 Datasheet*, 031074, retrieved on 15/12/2016.

[14] *UH3D Reference Manual*, Program Version 3.1. Berkeley, CA: ICEM CFD Engineering, 2001.

[15] DIXON, J. C., *The Shock Absorber Handbook, Second Edition*, John Wiley & Sons, Ltd. ISBN: 978-0-470-51020-9, 2007.

[16] TIPLER, P., A., *Physics for Scientists and Engineers*, Worth Publishers, 3rd ed, 1995.

[17] LINDEBURG, M. R., *Engineer in Training Reference Manual*, Professional Publication, Inc. 8th Edition, 1992.

[18] *Natural gas - Calculation of compression factor - Part 2: Calculation using molar-composition analysis*, ISO 12213-2, 2006.

[19] GOODFELLOW, H., TAHTI, A., *Industrial ventilation design guidebook*, New York: Academic Press, 2000.

[20] ZALESKI, J. R., *Medical Device Data and Modeling for Clinical Decision Making*, ARTECH HOUSE, ISBN 13: 978-1-60807-094-7, 2011.

[21] BEJAN, A., *Heat transfer*, New York, Wiley, 1993.

[22] Crane Company, *Flow of fluids through valves, fittings, and pipe*. Technical Paper No. 410 (TP 410), 1988, (A-5).

[23] WEAST, R. C., *CRC Handbook of Chemistry and Physics,* 65th edition. Chemical Rubber Company (CRC), CRC Press, Inc. Boca Raton, Florida. USA, 1984, (F42-44).

[24] LI, Y., WANG, C., Ha, M., *Experimental Determination of Local Resistance Coefficient of Sudden Expansion Tube*, Energy and Power Engineering,7, 2015, 154-159.

[25]البيكو، عبد الكريم. *دليل المهندس الميكانيكي*، دار شعاع، 2004.